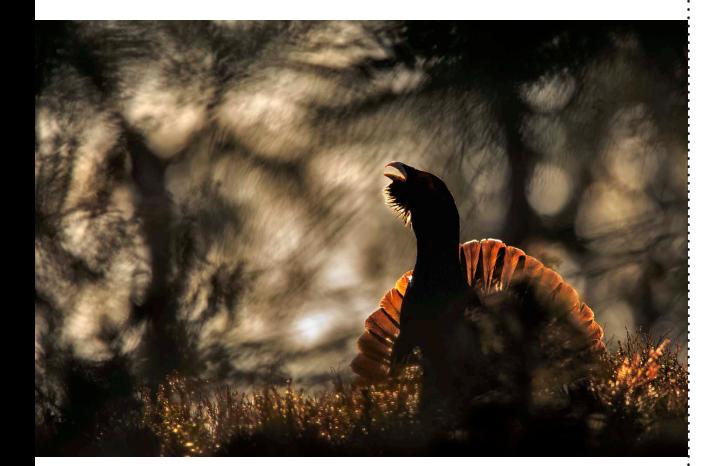

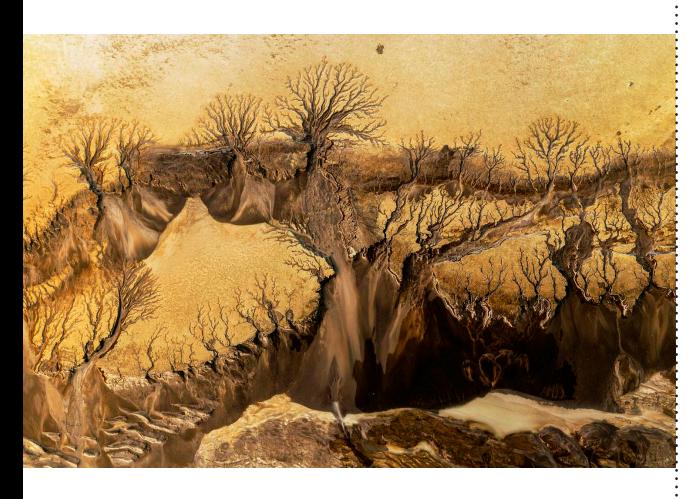

**GDT** Europäischer Naturfotograf des Jahres 2016

#### Impressum:

GDT Geschäftsstelle Karen Korte Körnerstraße 4, 24103 Kiel Deutschland karen.korte@gdtfoto.de www.gdtfoto.de

#### Wettbewerbsleitung:

Marc Hesse Zum Jagenstein 1 14478 Potsdam Deutschland contest@gdtfoto.de

Bild oben: © Bernt Østhus Bild unten: © Fran Rubia

Mit freundlicher Unterstützung von:

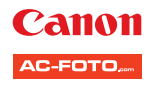

# Herzlich Willkommen zum GDT-Wettbewerb "Europäischer Naturfotograf des Jahres 2016"!

#### Machen Sie mit ...

#### ... beim Wettbewerb "GDT Europäischer Naturfotograf des Jahres 2016"!

Zum 16. Mal lädt die Gesellschaft Deutscher Tierfotografen (GDT) alle Amateur- und Profifotografen aus ganz Europa zur Teilnahme ein.

Ziel des Wettbewerbes ist es, die hohe Qualität und den spezifischen Stil europäischer Naturfotografie in herausragenden Bildern aus Europa und aller Welt darzustellen und den Naturschutzgedanken mit den Mitteln der Fotografie zu fördern.

#### Preise

- Es sind Geld- und Sachpreise in Höhe von 25.000 EUR ausgelobt.
- Gesamtsieger: 3.000 EUR, Einladung zur Preisverleihung (Reise-, Buffet- und Übernachtungskosten)
- K 1 8: Erstplatzierte: 800 EUR, Zweitplatzierte: 500 EUR
- K 9: Erstplatzierte: 200 EUR sowie eine Einladung zur Preisverleihung (Reise-, Buffet- und Übernachtungskosten inklusive einer Begleitperson), Zweitplatzierte 100 EUR
- Alle prämierten Teilnehmer erhalten eine Freikarte für das Internationale Naturfoto-Festival 2016 in Lünen sowie einen Ausstellungskatalog

#### Kategorien

- K1 Vögel K4 Pflanzen & Pilze K7 Mensch und Natur
- K2 Säugetiere K5 Landschaften K8 Atelier Natur
- K<sub>3</sub> Andere Tiere K6 Unter Wasser
- K9 Jugend, Altersklassen a) bis 14 Jahre, b) 15 17 Jahre
- K1 K8: insgesamt dürfen maximal 20 Bilder eingesendet werden (diese dürfen frei auf die Kategorien verteilt werden).
- K9: insgesamt dürfen maximal 5 Bilder eingereicht werden.

#### Teilnahmegebühr (K 1 – K8)

- • 30,- EUR Bezahlung bei Online-Teilnahme via PayPal
- • 30,- EUR bei postalischer Teilnahme in bar beilegen
- Die Teilnahme an der K9 Jugend ist kostenfrei

#### Senden Sie Ihre Bilder ab 15. Januar 2016 an:

Postalisch: "GDT Europäischer Naturfotograf des Jahres 2016" Marc Hesse, Zum Jagenstein 1, 14478 Potsdam, Deutschland

=> Empfohlen, wenn Sie zum Zeitpunkt der Anforderung von RAW-und Feindaten auf Reisen sind (siehe Punkt 11 Teilnahmebedingungen).

#### Online-Teilnahme:

www.gdtfoto.de

=> Grundsätzlich empfohlen (siehe Punkt 10 in den Teilnahmebedingungen)

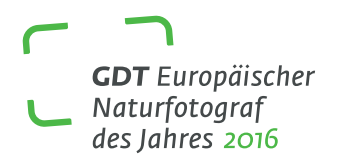

### Einsendeschluss ist der 1. März 2016 – 24:00 Uhr – MEZ (eintreffend)!

Sendungen, die nach diesem Termin eintreffen, können nicht berücksichtigt werden!

#### Wettbewerbsleitung

Der Wettbewerbsleiter 2016 ist Marc Hesse. Anfragen richten Sie bitte schriftlich an: contest@gdtfoto.de

#### Wichtige Hinweise:

- Für die Online-Teilnahme benötigen Sie eine gültige E-Mail-Adresse und ein PayPal-Konto.
- Bei postalischer Teilnahme denken Sie bitte an das vollständig ausgefüllte Teilnahmeformular und die Teilnahmegebühr von 30,00 EUR in bar.
- Die Organisatoren des Wettbewerbs werden Sie über die E-Mail-Adresse: contest@gdtfoto.de kontaktieren. Bitte fügen Sie diese Adresse Ihrem Adressbuch hinzu, um sicherzustellen, dass diese nicht durch Sicherheitsbarrieren und Spamfilter blockiert wird.

#### **Termine**

Anforderungen der RAW-Dateien, Original-JPG/DNG-Dateien (nur bei Online-Teilnahme): ab 1. April 2016

Einsendeschluss für RAW-Dateien, Original-JPG/DNG-Dateien (nur bei Online-Teilnahme): 25. April 2016 um 24:00 Uhr (MEZ)

Benachrichtigung der Preisträger: ab 9. Mai 2016

Einsendeschluss Feindaten (nur bei Online-Teilnahme) und Bildbeschreibungen: 26. Mai 2016 um 24:00 Uhr (MEZ)

#### Anforderungen an Dateien

- Vorschaubilder 1920 Pixel an der längsten Seite (dürfen moderat geschärft werden)
- Feindaten müssen für einen großformatigen Druck (z.B. 90 x 140 cm) geeignet sein und müssen im Adobe RGB- oder sRGB-Farbraum vorliegen. Daten auf keinen Fall interpolieren! Bitte nur moderat schärfen!
- Bildbearbeitung im Rahmen unserer Richtlinien siehe Punkt 8. in den Teilnahmebedingungen

#### Die Jury

Theo Bosboom, NL (Naturfotograf) Dr. Alexander Mustard, GB (Naturfotograf) Guillaume Bily, FR (Naturfotograf) Peter Cairns, GB (Naturfotograf) Cornelius Nelo, DE (Naturfotograf)

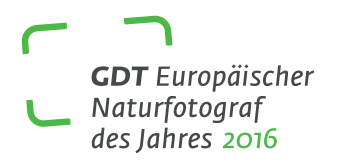

#### TEILNAHMEBEDINGUNGEN

#### 1. Ausschreibung

Der Wettbewerb "GDT Europäischer Naturfotograf des Jahres 2016" wird von der Gesellschaft Deutscher Tierfotografen e.V. (GDT) veranstaltet.

## 2. Wettbewerbskategorien

Der Wettbewerb ist in neun Kategorien unterteilt:

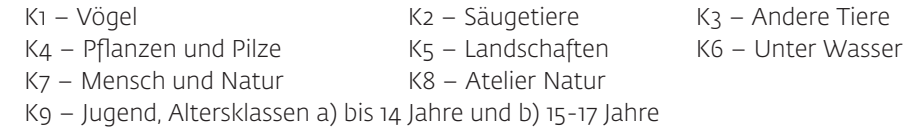

Bilder in den Kategorien 1 bis 5 sollen die Schönheit und die Bedeutung von Tieren, Pflanzen und ihren Lebensräumen zeigen. Sie können alle denkbaren Motive wiedergeben: von Details bis zu Gruppen, von Porträts bis zu Übersichten, von aktionsgeladenem Verhalten bis zu stimmungsvollen Situationen, von seltenen Arten bis zu alltäglichen Ansichten, von ursprünglichen Lebensräumen bis hin zu ganzen Ökosystemen. Innovative Bildideen sind willkommen!

Die Kategorie 6 ist Bildern vorbehalten, die die Welt unter Wasser zeigen – egal ob Pflanzen, Tiere oder Lebensräume, ob im Salz- oder Süßwasser.

Die Kategorie 7 hat den positiven wie negativen Umgang mit der Natur zum Thema.

Bei der Kategorie 8 geht es um Bilder, die sich mit Farben und Formen der Natur über die reine Dokumentation hinaus beschäftigen. Diese Kategorie steht Aufnahmen offen, bei denen der Fotograf seine individuelle Sichtweise, sein ästhetisches Empfinden und fotografisches Experimentieren zeigt.

In der Kategorie 9 werden Jugendliche in zwei Altersklassen eingeladen, ihre besten naturfotografischen Bilder thematisch ungebunden einzureichen (sie brauchen sich NICHT an die vorgegebenen Kategorien zu halten).

# 3. Preise

In jeder Wettbewerbskategorie wird ein erster und ein zweiter Preis vergeben. Darüber hinaus wird von der Jury ein Gesamtsieger bestimmt.

- Der Gesamtsieger erhält einen Geldpreis von 3.000,00 €. Zusätzlich wird er zur Preisverleihung eingeladen (Reise-, Buffet- und Übernachtungskosten).
- Die Erstplatzierten der Wettbewerbskategorien K1 K8 erhalten 800,00 € und die Zweitplatzierten 500,00 €.
- Die Erstplatzierten in den beiden Altersklassen der Kategorie 9 erhalten 200.00 € sowie eine Einladung zur Preisverleihung (Reise- und Übernachtungskosten, inklusive einer Begleitperson), die Zweitplatzierten erhalten 100,00 €.
- Außerdem bekommen die Preisträger und diejenigen Teilnehmer, deren Arbeiten lobend erwähnt werden, eine Freikarte für das Internationale Naturfoto-Festival 2016 in Lünen sowie einen Ausstellungskatalog.

Außer den Bildern, die einen Geldpreis erhalten, werden in den Wettbewerbskategorien K1 – K8 jeweils bis zu acht weitere Bilder mit dem Prädikat "Lobende Erwähnung" prämiert.

Alle prämierten Bilder werden bei dem Internationalen Naturfoto-Festival (28. bis 30. Oktober 2016) in Lünen in einer Ausstellungseröffnung gezeigt und anschließend europaweit in Ausstellungen präsentiert. Die Preisträger und diejenigen Teilnehmer, deren Arbeiten lobend erwähnt werden (die Belobigten), erhalten ein kostenloses Exemplar des Ausstellungskatalogs.

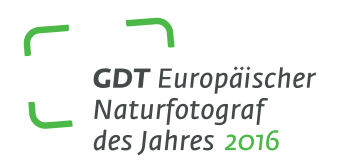

Die Preisverleihung findet im Rahmen des Internationalen Naturfoto-Festivals am Freitag, den 28. Oktober 2016, im Heinz-Hilpert-Theater in Lünen statt.

#### 4. Teilnehmer

Teilnehmen können sowohl professionelle Fotografen als auch Amateurfotografen mit Wohnsitz in Europa sowie GDT-Fotografen, auch wenn sie ihren Wohnsitz außerhalb von Europa haben. Von dem Wettbewerb ausgeschlossen sind Fotografen, die dem Vorstand der GDT oder der Jury angehören. In der Kategorie 9 können Jugendliche teilnehmen, die zum Zeitpunkt des Einsendeschlusses am 1. März 2016 nicht älter als 17 Jahre sind.

## 5. Teilnahmemöglichkeiten

Eine Teilnahme an dem Wettbewerb ist online oder auf dem Postweg möglich. Die Online-Teilnahme erfordert eine Registrierung auf der Webseite www.gdtfoto.de, bei der eine gültige E-Mail-Adresse des Teilnehmers einzugeben ist. Außerdem wird für die Online-Teilnahme ein PayPal-Konto benötigt. Sollen die Wettbewerbsarbeiten postalisch übermittelt werden, ist zusammen mit dem Bilddatenträger (CD/DVD) das vollständig ausgefüllte Teilnahmeformular und die Teilnahmegebühr in bar beizufügen.

Das Teilnahmeformular kann von der Webseite www.gdtfoto.de heruntergeladen werden.

Jeder Teilnehmer hat bei der Registrierung für die Online-Teilnahme bzw. in dem Teilnahmeformular eine gültige E-Mail-Adresse anzugeben, über die er zu erreichen ist. Er hat außerdem durch Einfügen der E-Mail-Adresse contest@gdtfoto.de in sein Mail-Adressbuch sicherzustellen, dass ihn E-Mails der GDT erreichen und nicht durch Sicherheitsbarrieren oder Spamfilter blockiert werden.

# 6. Teilnahmegebühr

Die Teilnahmegebühr für die Wettbewerbskategorien K1 – K8 beträgt unabhängig von der Anzahl der eingereichten Bilder für jeden Teilnehmer 30,00 EUR.

Die Teilnahme an der Kategorie 9 – Jugend ist kostenfrei.

Bei einer postalischen Übermittlung der Bilder ist die Gebühr der Einsendung in bar beizufügen. Schecks sind nicht zugelassen.

Bei einer Online-Übermittlung erfolgt die Zahlung über das Bezahlsystem PayPal.

# 7. Einsendungen

In den Kategorien K1 - K8 dürfen insgesamt höchstens 20 Bilder eingereicht werden, diese können frei verteilt werden. Die gleichzeitige Einreichung eines Bildes in mehreren Wettbewerbskategorien ist ausgeschlossen. In der Kg - Jugend können bis zu 5 Bilder in der jeweiligen Altersklasse thematisch ungebunden eingereicht werden, sie brauchen sich NICHT an die vorgegebenen Kategorien zu halten.

Bilder von Haus- und Hoftieren sowie Bilder, die Zuchtformen von Wildpflanzen zeigen, sind nicht zum Wettbewerb zugelassen. Dasselbe gilt für Bilder, die unter Verstoß gegen geltende Natur- und Tierschutzbestimmungen und/oder unter Anwendung nicht zu verantwortender Praktiken entstanden sind.

Wir legen Wert auf neue Bilder und frische Bildideen. Aus diesem Grund sind Bilder, die bereits eine Platzierung in dem GDT-internen Wettbewerb "GDT-Naturfotograf des Jahres" oder in anderen bedeutenden Fotowettbewerben erhalten haben, nicht erwünscht. Bilder, die zum Fritz-Pölking-Preis und Fritz-Pölking-Jugendpreis eingereicht werden, können eingereicht werden.

# 8. Technische Anforderungen und digitale Richtlinien

Zum Wettbewerb zugelassen sind sowohl Bilder, die mit einer Digitalkamera aufgenommen wurden (Digitalbilder), als auch qualitativ hochwertige Scans von Dias und Negativen. Nicht zugelassen sind analoge Bilder (z.B. Dias, Papierabzüge).

Die Jury überprüft die Authentizität von Digitalbildern nach der ersten Vorauswahl anhand der Original-Bilddateien. Bei Scans von Dias oder Negativen erfolgt die Überprüfung der

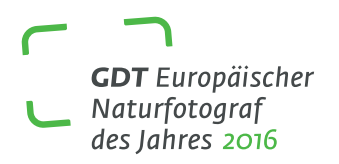

Authentizität anhand der analogen Originale der Dias/Negative.

Als Original-Bilddateien zugelassen sind RAW-Dateien aller Formate (z.B: \*.NEF, \*.CRW, \*.CR2, \*.PEF) und Original-JPGs. Als Original-JPGs gelten nur Dateien, die direkt aus der Kamera kommen. Jeder weitere Bearbeitungsschritt (Komprimieren, erneutes Speichern mit einem Bildbearbeitungsprogamm) führt dazu, dass die Datei nicht mehr als Original gilt. DNG-Dateien sind nur zugelassen, wenn DNG das ursprüngliche Format der Kamera ist.

Wir legen Wert auf authentische Naturfotografie, verschließen uns dabei aber nicht den technischen Möglichkeiten der digitalen Bildbearbeitung im Rahmen unserer Richtlinien. Im Vordergrund steht für uns die Prämierung der fotografischen Leistung.

## ERLAUBT sind im Rahmen der digitalen Bildbearbeitung:

- moderate Anpassungen von Kontrast, Tonwerten, Gradation, Weißabgleich, Farbe und Sättigung
- moderater Einsatz von Tiefen/Lichter, Abwedeln/Nachbelichten und Einsatz digitaler Grauverlauffilter
- • Entfernen von Sensorflecken, minimale Reinigungsarbeiten, wenn sie die Bildaussage nicht verändern
- Beschnitt längste Seite des Bildes muss nicht interpoliert mindestens 3000 Pixel (Quadrat – mindestens 2500 Pixel) betragen
- moderates (selektives) Schärfen und (selektives) Entrauschen
- • HDR-Aufnahmen, zusammengesetzte Panoramen und Bilder mit Schärfentiefenerweiterung (Focus-Stacking) sowie in der Kamera entstandene Mehrfachbelichtungen (für all diese Techniken gilt, dass die Aufnahmen am gleichen Ort und zu annähernd gleicher Zeit gemacht wurden. Bei Mehrfachbelichtungen gilt, dass die durch die Kombination zweier oder mehrerer Einzelbilder entstandene Aufnahme den Betrachter nicht irreleiten sollte).
- => für Canon Mehrfachbelichtungen gilt: Erlaubt sind die Einstellungen ADDITIV und DURCHSCHNITTLICH
- • Entfernen von chromatischen Aberrationen und Vignettierungen sowie Verzeichniskorrekturen
- Schwarz-Weiß- und Infrarot-Umsetzungen (inkl. Filterung und Tonung)

#### NICHT ERLAUBT sind im Rahmen der digitalen Bildbearbeitung:

- Hinzufügen oder Entfernen von Bildelementen (z.B. Tiere, Pflanzen, Menschen, Zivilisationselemente oder Teile von diesen), digitale Collagen
- => für Canon Mehrfachbelichtungen gilt: Nicht erlaubt sind die Einstellungen HELL und DUNKEL (Bildmontagen)

#### 9. Dateibezeichnungen

Die Bilddateien sind mit einer Kategorienummer (K1, K2, K3 etc.) und dem jeweiligen Bildtitel zu benennen. Die Dateinamen dürfen weder Sonderzeichen (z.B. "#" oder "<>") noch Satzzeichen (z.B. "!", "?" oder "") enthalten. Umlaute sind durch "ae", "oe" oder "ue" und Leerzeichen durch Unterstriche zu ersetzen. Die Dateierweiterung muss durch einen Punkt abgetrennt sein und darf vier Zeichen nicht überschreiten.

Beispiel für eine korrekte Dateibezeichnung: K1\_Seeadler\_und\_Moewe.jpg

Bei Anwendung bestimmter Techniken muss die Dateibezeichnung jeweils durch folgende Kennzeichnung ergänzt werden: "S" für Scan, "MF" für Mehrfachbelichtung, "HDR" für Einsatz von High-Dynamic-Range-Aufnahmen, "P" für Panoramen und "FS" für Schärfentie-

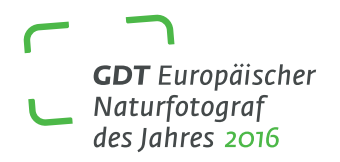

fenerweiterung/Focus-Stacking.

Beispiel: K5\_Bergkette\_in\_Italien\_P\_HDR.jpg (Panorama und gleichzeitig HDR)

Bilder von Tieren, die vor, während oder nach der Aufnahme in ihrer Bewegungsfreiheit eingeschränkt waren, sind in der Dateibezeichnung mit einem großen "C" (für "captive") zu kennzeichnen.

Beispiel : K2\_Gepard\_C.jpg

Die Dateibezeichnung muss bei allen eingereichten Dateiformaten identisch sein. Um die Anonymität zu gewährleisten, darf der Autorenname nicht Bestandteil der Dateibezeichnung oder (z.B. in Form eines digitalen Wasserzeichens) des Bildes selbst sein. Die IPTC-Daten (Photoshop –> Datei –> Dateiinformationen) sollen möglichst vollständige

Angaben zu den Kontaktdaten des Teilnehmers enthalten.

# 10. Übermittlung der Bilddateien bei Online-Teilnahme

Bei der Online-Übermittlung ist von jedem Bild zunächst nur eine Vorschaudatei im JPG-Format über die GDT-Wettbewerbsseite hochzuladen. Diese JPGs sollen in möglichst hoher Qualitätsstufe eingereicht werden. Als Vorschaudateien dürfen sie geschärft werden. Die längste Seite des Bildes muss 1920 Pixel breit oder hoch sein. Dieser Wert darf weder unternoch überschritten werden.

Jedes Vorschaubild kann bis zum Einsendeschluss am 01. März 2016 wieder gelöscht und durch ein anderes Bild ersetzt werden. Dies gilt auch für Bildtitel und Bildbeschreibungen.

Die Jury wird von allen digital aufgenommenen Bildern, die die erste Runde der Jurierung passiert haben, die RAW-Dateien bzw. die Original-JPG/DNG-Dateien anfordern. Die Benachrichtigung wird von der Wettbewerbsleitung spätestens am **1. April 2016** abgeschickt. Die Frist für den Eingang der angeforderten Dateien bei der Wettbewerbsleitung endet am 25. April 2016 um 24:00 Uhr (MEZ). Die analogen Originale von gescannten Dias/Negativen werden erst nach der endgültigen Entscheidung der Jury angefordert. Bei diesen Bildern wird die Benachrichtigung spätestens am 9. Mai 2016 abgeschickt. Die Frist für den Eingang der analogen Originale bei der Wettbewerbsleitung endet am 26. Mai 2016 um 24:00 Uhr (MEZ). Wenn die Original-Bilddateien oder die analogen Originale bis zum Ablauf der genannten Fristen nicht vorgelegt werden, sind die betreffenden Bilder von der weiteren Wettbewerbsteilnahme bzw. von der Preisverleihung und Belobigung ausgeschlossen. In diesem Fall besteht kein Anspruch auf Erstattung der eingezahlten Teilnahmegebühr.

Die Benachrichtigung über die prämierten Bilder erfolgt ab dem 9. Mai 2016.

Alle Preisträger und Belobigten haben der GDT die nicht-interpolierten Feindaten der prämierten Bilder in höchster Qualitätsstufe als JPG- oder TIFF-Dateien durch Upload auf der GDT-Wettbewerbsseite zur Verfügung zu stellen. Die Dateien müssen für einen großformatigen Druck (z.B. 90 x 140 cm) geeignet sein und einen eindeutigen RGB-Farbraum aufweisen. Optimal sind je nach Workflow der Adobe RGB- oder sRGB-Farbraum. Daten auf keinen Fall interpolieren! Bitte nur moderat schärfen!

Mit den Feindaten ist jeweils eine Bildbeschreibung zu liefern. Außerdem sind die Aufnahmedaten bekannt zu geben. Die Feindaten, die Bildbeschreibung und die Mitteilung über die Aufnahmedaten müssen der Wettbewerbsleitung spätestens bis zum 26. Mai 2016 vorliegen.

Alle Teilnehmer, die online am Wettbewerb teilgenommen haben, erhalten ab dem 1. August 2016 per E-Mail eine Nachricht über die Platzierung ihrer Bilder.

# 11. Übermittlung der Bilddateien bei postalischer Teilnahme

Bei der postalischen Übermittlung sind die Bilder auf einer CD/DVD an folgende Anschrift zu schicken: "GDT Europäischer Naturfotograf des Jahres 2016", Marc Hesse, Zum Jagenstein 1, 14478 Potsdam. Die Postsendung muss bis zum Einsendeschluss am 1. März 2016 bei dem Adressaten eintreffen. Es ist also nicht der Poststempel, sondern das Eingangsdatum maßgebend.

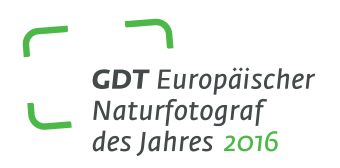

Alle Bilder, die zu dem Wettbewerb eingereicht werden, müssen sich auf einem einzigen Datenträger befinden. Auf dem Datenträger sind drei separate Ordner mit den Bezeichnungen "Voransicht", "Originaldaten" und "Feindaten" anzulegen. Das Anlegen von Unterordnern für die einzelnen Wettbewerbskategorien ist nicht zulässig.

Der Ordner "Voransicht" enthält die für den Wettbewerb bestimmten Bilder als Vorschaudatei im JPG-Format. Diese JPGs sollen in möglichst hoher Qualitätsstufe eingereicht werden. Als Vorschaudateien dürfen sie geschärft werden. Die längste Seite des Bildes muss 1920 Pixel breit oder hoch sein. Dieser Wert darf weder unter- noch überschritten werden.

Der Ordner "Originaldaten" enthält die Original-Dateien der Digitalbilder. Falls zu dem Wettbewerb nur Scans von Dias oder Negativen eingereicht werden, entfällt der Ordner "Originaldaten". Die analogen Originale von gescannten Dias/Negativen werden erst nach der endgültigen Entscheidung der Jury angefordert. Die Benachrichtigung wird von der Wettbewerbsleitung spätestens am 9. Mai 2016 abgeschickt. Die Frist für den Eingang der analogen Originale bei der Wettbewerbsleitung endet am 26. Mai 2016 um 24:00 Uhr (MEZ). Wenn die Originale bis zum Fristablauf nicht vorgelegt werden, sind die betreffenden Bilder von der weiteren Wettbewerbsteilnahme bzw. von der Preisverleihung und Belobigung ausgeschlossen. In diesem Fall besteht kein Anspruch auf Erstattung der eingezahlten Teilnahmegebühr.

In dem Ordner "Feindaten" sind die nicht-interpolierten Feindaten der zum Wettbewerb eingereichten Bilder in der höchsten Qualitätsstufe als JPG- oder TIFF-Dateien zu speichern. Die Dateien müssen für einen großformatigen Druck (z.B. 90 x 140 cm) geeignet sein und einen eindeutigen RGB-Farbraum aufweisen. Optimal sind je nach Workflow der Adobe RGB- oder sRGB-Farbraum. Daten auf keinen Fall interpolieren! Bitte nur moderat schärfen!

Die Benachrichtigung über die prämierten Bilder erfolgt ab dem 9. Mai 2016.

Alle Preisträger und Belobigten sind verpflichtet, der GDT eine Bildbeschreibung zur Verfügung zu stellen und die Aufnahmedaten bekannt zu geben. Die Bildbeschreibung und die Mitteilung über die Aufnahmedaten müssen der Wettbewerbsleitung spätestens bis zum 26. Mai 2016 vorliegen.

# 12. Einsendefristen

Ab dem 15. Januar 2016 können Sie Ihre Bilder postalisch oder online einsenden.

Einsendeschluss ist der 1. März 2016. Bis zum Ablauf dieser Frist müssen die Wettbewerbsarbeiten entweder online an die GDT übermittelt oder auf dem Postweg bei der Adresse eingetroffen sein, die unter "Übermittlung der Bilddateien bei postalischer Teilnahme" angegeben ist.

# 13. Jury

Die Wettbewerbsentscheidungen werden von einer unabhängigen Fachjury getroffen, der folgende Personen angehören:

Theo Bosboom, NL (Naturfotograf) Dr. Alexander Mustard, GB (Naturfotograf) Guillaume Bily, FR (Naturfotograf) Peter Cairns, GB (Naturfotograf) Cornelius Nelo, DE (Naturfotograf)

Einzelne Jurymitglieder können bei Verhinderung kurzfristig durch andere geeignete Personen ersetzt werden.

#### 14. Wettbewerbsleitung, Anfragen

Leiter des Wettbewerbs "GDT Europäischer Naturfotograf des Jahres 2016" ist Marc Hesse. Die Anschrift der Wettbewerbsleitung lautet: Marc Hesse, Zum Jagenstein 1, D -14478 Potsdam.

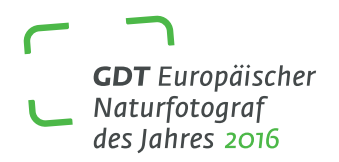

Anfragen richten Sie bitte schriftlich an contest@gdtfoto.de. Wir bitten um Verständnis, dass wir am Telefon keine Fragen beantworten können!

#### 15. Urheberrecht und Recht am eigenen Bild

Durch die Einreichung von Bildern zum Wettbewerb versichert der Teilnehmer, dass er der alleinige Urheber der eingereichten Arbeiten ist, dass er über diese Arbeiten und die daran bestehenden Nutzungsrechte frei verfügen kann und dass die Bilder frei sind von Rechten Dritter. Jeder Teilnehmer hat außerdem dafür einzustehen, dass abgebildete Personen und/ oder die Inhaber von Rechten, die an abgebildeten Objekten bestehen, die Einwilligung zur Veröffentlichung und Verwertung der Bilder in nachweisbarer Form erteilt haben und eventuell erforderliche behördliche Genehmigungen vorliegen. Die Teilnehmer haften für sämtliche Schäden, die der GDT und/oder Dritten, denen die GDT die Nutzung der Bilder in zulässiger Weise gestattet, durch das Fehlen der erforderlichen Einwilligung anderer Personen oder eine fehlende behördliche Genehmigung entstehen.

#### 16. Nutzungsrechte

Bilder, die mit einem Preis oder einer "Lobenden Erwähnung" ausgezeichnet werden, dürfen für den Wettbewerb "GDT Europäischer Naturfotograf des Jahres 2016" und dessen publizistische Auswertung genutzt werden. Die GDT hat insbesondere das Recht, die Bilder auf ihrer Webseite öffentlich zugänglich zu machen und sie an Zeitungs- oder Zeitschriftenredaktionen zum Zwecke der Berichterstattung über den Wettbewerb weiterzugeben. Weiterhin hat sie das Recht, die Bilder zur Bewerbung der GDT für Marketingzwecke und Sponsorengewinnung zu verwenden. Die GDT ist außerdem berechtigt, die Bilder im Inund Ausland auszustellen, sie in Buchform zu vervielfältigen und zu verbreiten und sie zur Bewerbung der Ausstellungen und Buchpublikationen zu verwenden. Bei allen erlaubten Verwendungen muss dabei der Zusammenhang der Bilder mit dem Wettbewerb "GDT Europäischer Naturfotograf des Jahres 2016" kenntlich gemacht werden. Die GDT darf diese Nutzungsrechte auch auf Dritte übertragen. Für die genannten Nutzungen können die Preisträger und die Belobigten keinen Anspruch auf ein Nutzungshonorar geltend machen.

Bei Anfragen wegen des Erwerbs von Nutzungsrechten an den prämierten Bildern wird die GDT den anfragenden Interessenten die Kontaktdaten der betreffenden Preisträger und Belobigten bekannt geben.

Die für die Ausstellungen benötigten Prints werden von der GDT oder den zur Nutzung berechtigten Dritten auf eigene Kosten hergestellt. Die GDT ist berechtigt, die Prints nach Durchführung der Ausstellungen an Interessenten zu veräußern, sofern der Veräußerungserlös gemeinnützigen Zwecken, insbesondere Naturschutzprojekten zugutekommt. Wenn keine Veräußerung erfolgt, werden die Prints vernichtet.

#### 17. Verbleib der Bilddaten

Die Daten der Bilder, die weder mit einem Preis noch mit einer "Lobenden Erwähnung" ausgezeichnet werden, werden nach Durchführung des Wettbewerbs gelöscht. Die von den Teilnehmern eingesandten CDs/DVDs werden nicht zurückgeschickt, sondern vernichtet, sofern die auf den Datenträgern gespeicherten Bilder keine Auszeichnung erhalten.

#### 18. Haftung

Das Risiko für den Verlust oder die Beschädigung von Bilddateien bei der Online-Übermittlung oder bei der Übersendung von CDs/DVDs, Negativen und Dias tragen die Teilnehmer. Eine Haftung der GDT wird ausgeschlossen.

### 19. Schlussbestimmungen

Einsendungen, die den inhaltlichen, technischen und sonstigen Anforderungen dieser Teilnahmebedingungen nicht oder nicht vollständig entsprechen, sind von der Wettbewerbsteilnahme ausgeschlossen. Über die Zulassung von Bildern, bei denen die Erfüllung der Wettbewerbsanforderungen zweifelhaft ist, entscheidet die Jury. Die Entscheidungen der Jury sind unanfechtbar. Der Rechtsweg ist ausgeschlossen. Mit der Einsendung seiner Bilder erklärt sich jeder Teilnehmer mit den vorstehenden Teilnahmebedingungen einverstanden.